# **C\_HANADEV\_16Q&As**

C\_HANADEV\_16 : SAP Certified Development Associate - SAP HANA 2.0 SPS04

### **Pass SAP C\_HANADEV\_16 Exam with 100% Guarantee**

Free Download Real Questions & Answers **PDF** and **VCE** file from:

**https://www.leads4pass.com/c\_hanadev\_16.html**

100% Passing Guarantee 100% Money Back Assurance

Following Questions and Answers are all new published by SAP Official Exam Center

- **C** Instant Download After Purchase
- **83 100% Money Back Guarantee**
- 365 Days Free Update

**Leads4Pass** 

800,000+ Satisfied Customers

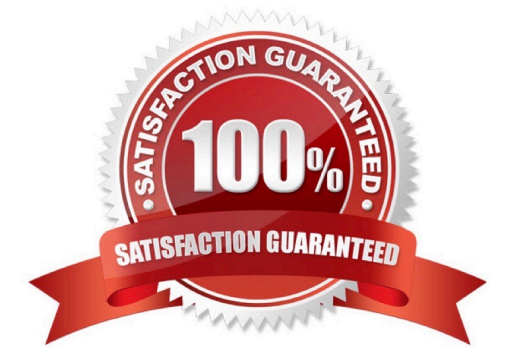

### **QUESTION 1**

Which tool do you use to create a calculation view in a multi-target application?

- A. SAP HANA database explorer
- B. SAP HANA studio
- C. SAP HANA Web-based Delopment Workbench
- D. SAP web IDE for SAP HANA

Correct Answer: D

### **QUESTION 2**

Which URL query options are available with XSOData v2.0? Note: There are 3 correct answers to this question.

- A. \$top
- B. \$filter
- C. \$select
- D. \$view
- E. \$read
- Correct Answer: ABC

### **QUESTION 3**

Which SAP HANA extended application services, advanced model (XS advanced) tools can you use to retrieve the URL for the SAP Web IDE for SAP HANA? Note: There are 2 correct answers to this question.

- A. advanced Command Line client tool
- B. XS advanced Controller Start Screen
- C. Organization and Space Management tool
- D. Runtime tool

Correct Answer: AB

### **QUESTION 4**

An OData service contains an entity set called Products. Which resource path do you add to the OData service URL to view all available products?

- A. /Products
- B. /Products/"
- C. /Products/ALL
- D. /Products/\$metadata
- Correct Answer: A

### **QUESTION 5**

You implement a native SAP HANA application using SAP HANA extended application services, advanced

- mode (XS advanced) and SAPUI5.
- Where is the UI rendering executed?
- A. On the XS advanced application server
- B. On the SAPUI5 HTML5 module
- C. On the front-end client device
- D. On the SAP Fiori front-end server
- Correct Answer: B

### **QUESTION 6**

What are the disadvantages when deploying Dynamic SQL? There are 2 correct answers to this question.

- A. No possibility to use SQL Script variables
- B. No possibility to bind the result to a SQL Script variable
- C. Additional SQL execution privileges are required
- D. Limited opportunities for optimization

### Correct Answer: BD

### **QUESTION 7**

In which of the following objects can you use Commit and Rollback statements?

- A. Table user-defined function
- B. Scripted Calculation view
- C. Scalar user-defined function

D. SQLScript procedure

Correct Answer: D

### **QUESTION 8**

You define exception handling in a SQLScript procedure. What can you use declare exit handlers for? Note: There are 2 correct answers to this question.

- A. Specific SQL error codes
- B. Specific SQL conditions
- C. Generic SQL conditions
- D. Generic SQL exceptions

Correct Answer: AB

### **QUESTION 9**

What statement must you insert to the following OData service to complete the navigation definition from

the customer entity set to the corresponding sales orders?

Service{ "sample.odata;; customer" as "Customer" navigates ("Customer\_Orders" as

"toOrders");"sample.odata: salesorders" as "Orders";}

- A. Key specification
- B. Aggregation
- C. Join condition
- D. Association
- Correct Answer: D

### **QUESTION 10**

You create a simple data model to store user information. The model contains two tables: One for the user information, the other for user address details. The user can only have one address. You also need a view to show the complete information of the user including the address. Which actions to you perform if you use CDS artifacts only?

A. Create two entities for the user and address. Extend the user entity with address columns. Create a view named User Details using select on the user entity.

B. Create two entities for the user and address. Create a User Details calculation view and join the user and address

information.

C. Create two entities for the user and address. Create an association in the user entity to the address O entity. Define a User Details view using select on the address entity and using the association to read the user information.

D. Create two entities for the user and address. Create an association in the user entity to the address O entity. Define a User Details view using select on the user entity and using the association to read the address information.

Correct Answer: D

### **QUESTION 11**

Which OData service do you use to prevent changes to existing line items of the sap.test::myTable table?

- A. service {"sap.test: :myTable" update exclude;}
- B. service {"sap.test: :myTable" update no-authorization;}
- C. service {"sap.test::myTable" update forbidden;}
- D. service {"sap.test::myTable" update prohibited;}

Correct Answer: C

### **QUESTION 12**

What are the characteristics of SAP HANA calculation views? There are 2 correct answers to this question.

- A. Need database tables to execute
- B. Need an application server to execute
- C. Do NOT need an application server to execute
- D. Do NOT need database tables to execute

Correct Answer: AC

### **QUESTION 13**

You create a multi-target application in SAP Web IDE for SAP HANA. Which source code management option do you use?

- A. SVC-based repository
- B. SAP HANA repository
- C. GIT-based repository
- D. SAP HANA repository workspace

Correct Answer: C

### **QUESTION 14**

Which of the following models a servet-side model in the SAPUI5 context?

- A. Resource
- B. OData
- C. JSON
- D. XML

Correct Answer: B

### **QUESTION 15**

Which metadata declarations can you specify in an SQLScript procedure when you use the SAP HANA

Deployment Infrastructure?

Note: There are 2 correct answers to this question.

- A. Authorization
- B. Default schema
- C. Security
- D. Language

Correct Answer: CD

[C\\_HANADEV\\_16 VCE](https://www.leads4pass.com/c_hanadev_16.html) **[Dumps](https://www.leads4pass.com/c_hanadev_16.html)** 

[C\\_HANADEV\\_16 Study](https://www.leads4pass.com/c_hanadev_16.html) **[Guide](https://www.leads4pass.com/c_hanadev_16.html)** 

[C\\_HANADEV\\_16 Exam](https://www.leads4pass.com/c_hanadev_16.html) **[Questions](https://www.leads4pass.com/c_hanadev_16.html)**